Ritagliare in verticale le due colonne separando le misure delle ampiezze degli angoli dalle le tessere del confronto con "maggiore/ minore di 90°".

Porre sul piano di lavoro i due cartellini: angolo acuto/ angolo ottuso.

Confrontare ogni ampiezza con l'angolo di 90° e porlo sotto il cartellino di riferimento accanto al simbolo di maggiore o minore.

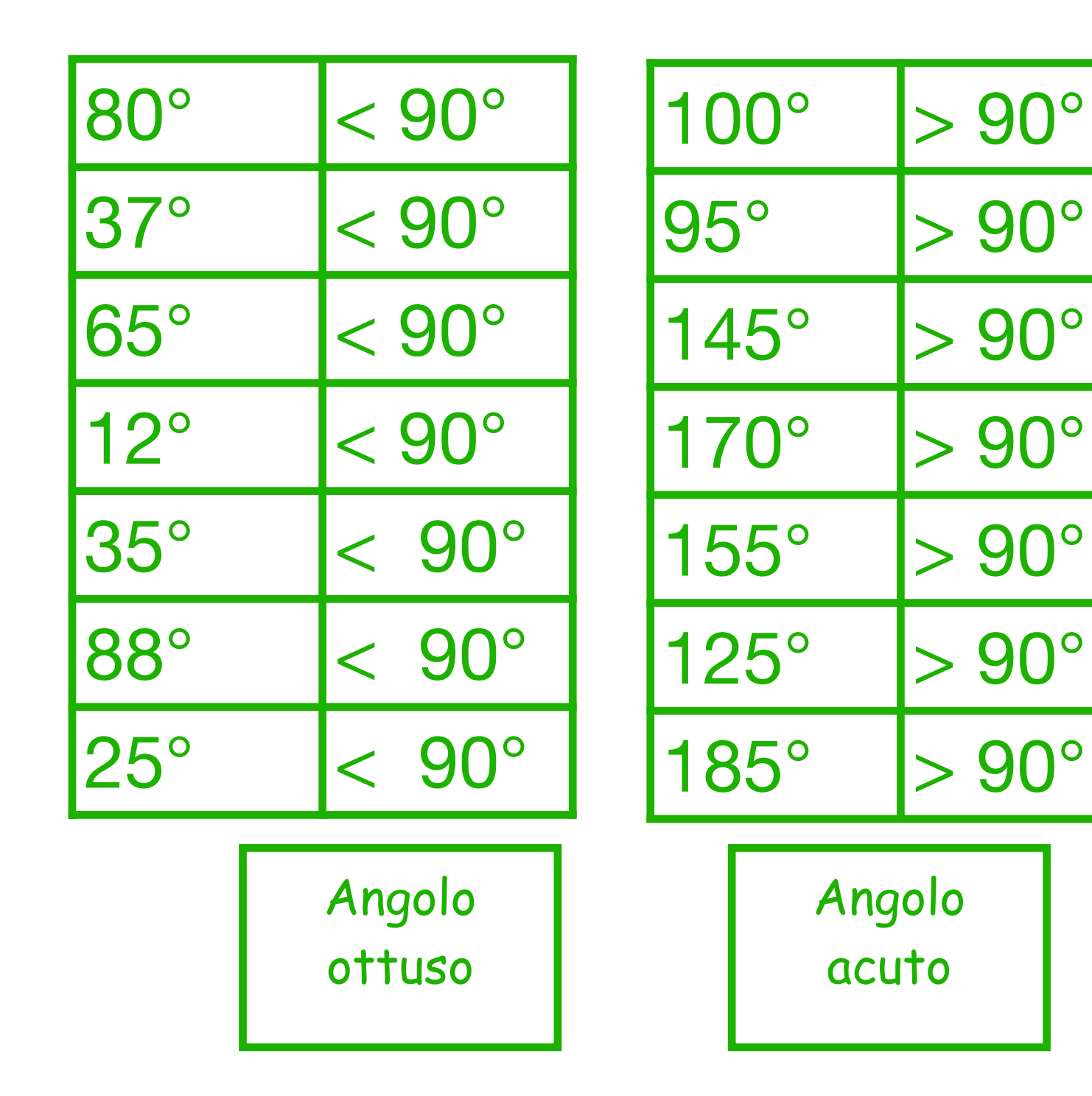

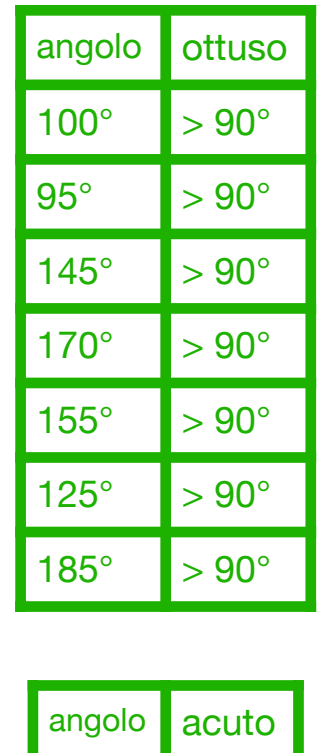

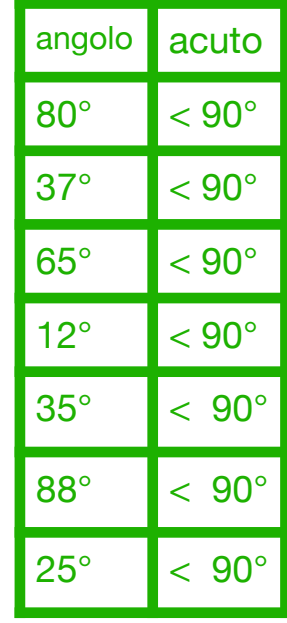